# ХМЕЛЬНИЦЬКИЙ НАЦІОНАЛЬНИИ УНІВЕРСИТЕ<sup>.</sup><br>-

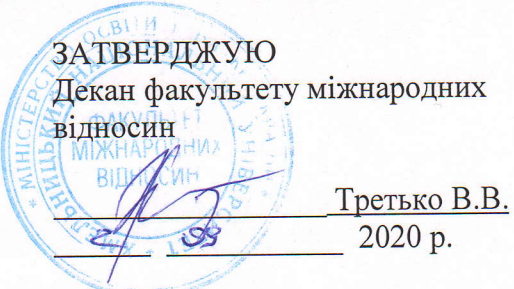

# РОБОЧА ПРОГРАМА НАВЧАЛЬНОЇ ДИСЦИПЛІНИ

«Інформатика та сучасні інформаційні системи і технології»

a3Ba

 $\Gamma$ алузь знань - 05 Соціальні та поведінкові науки Спеціальність  $- 052$  Політологія Рівень вишої освіти - Перший (бакалаврський) Освітньо-професійна програма - Політологія Обсяг дисципліни - 4 кредити ЄКТС, Шифр дисципліни - ОЗП.07 Мова навчання - українська Статус дисципліни: обов'язкова (цикл загальної підготовки) Факультет міжнародних відносин Кафедра - Міжнародних відносин та туризму

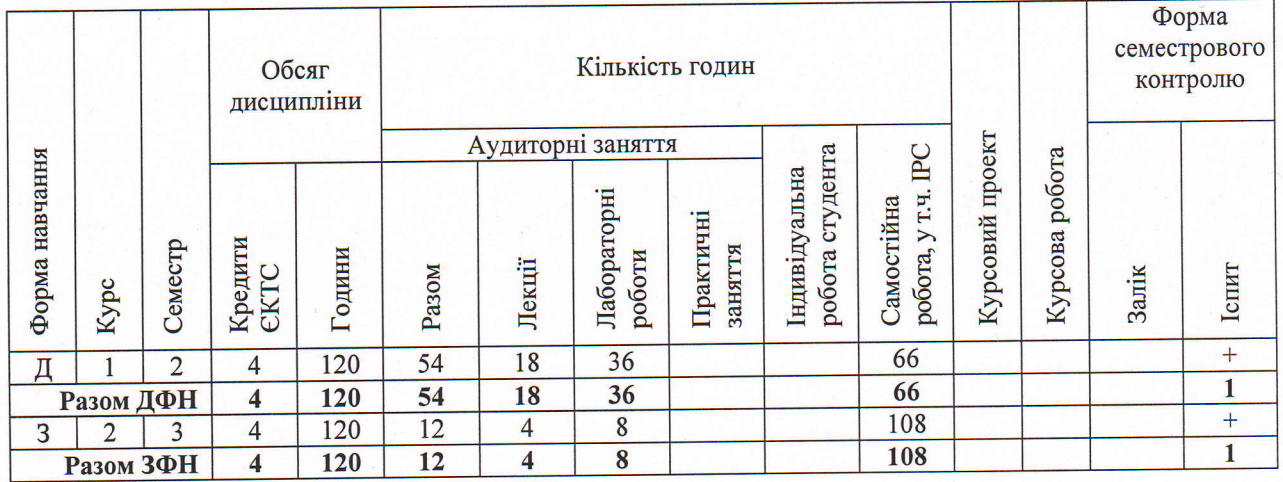

Робоча програма складена на основі освітньо-професійної програми підготовки бакалаврів

Програма складена  $\frac{Mv_{\text{II}muc}}{Hv_{\text{III}}muc_{\text{III}}}$  ,  $\frac{Mv_{\text{II}muc}}{Hv_{\text{III}}muc_{\text{III}}muc_{\text{III}}muc_{\text{II}}muc_{\text{II}}muc_{\text{II}}muc_{\text{II}}muc_{\text{II}}muc_{\text{II}}muc_{\text{II}}muc_{\text{II}}muc_{\text{II}}muc_{\text{II}}muc_{\text{II}}muc_{\text{II}}muc_{\text{II}}muc_{\text{II}}muc_{\text{II}}muc_{\text{$ 

Схвалена на засіданні кафедри Міжнародних відносин та туризму

Протокол від 31 серпня 2020 № 1

Зав. кафедри міжнародної інформації та країнознавства Журба І.Є.

 $\overline{\text{Himuc}(u)}$ 

Робоча програма розглянута та схвалена Вченою радою факультету міжнародних відносин

Голова Вченої ради

 $T$ ретько В.В. Мідпис Ініціали, прізвище

**Хмельницький 2020** 

Розвиток сучасного суспільства висуває за необхідне ґрунтовну підготовку здобувачів вищої освіти на основі застосування сучасних інформаційних технологій. Фахівці нового покоління повинні вміти кваліфіковано обирати та використовувати ті технології, що повною мірою відповідають змісту, меті вивчення певної дисципліни, сприяють досягненню розвитку особистості. Використання інформаційно комунікаційних технологій в освітньому процесі буде сприяти досягненню основної мети модернізації освіти – поліпшення якості професійного навчання, збільшення доступності освіти, забезпеченню потреб гармонійного розвитку особистості та інформаційного суспільства в цілому. Як засвідчує досвід, широкий вибір форм організації навчальної та практичної роботи здобувачів вищої освіти має велике значення для створення в університеті атмосфери творчості. Залучення студентів до виконання творчих завдань сприяє активізації їх розумової діяльності, самовдосконаленню, самореалізації та розвитку «soft skills».

Дисципліна викладається для студентів усіх форм навчання першого (бакалаврського) рівня спеціальності 052 Політологія. Курс представлений шістьма темами. При викладанні дисципліни використовуються активні і творчі форми проведення занять.

#### *Пререквізити*: -

*Кореквізити*: Прикладна інформатика.

Відповідно до Стандарту вищої освіти із зазначеної спеціальності та освітньої програми дисципліна має забезпечити:

*компетентності:* здатність використовувати інформаційні та комунікаційні технології; здатність до пошуку, оброблення та аналізу інформації з різних джерел.

*програмні результати навчання:* використовувати інформаційні та комунікаційні технології у професійній діяльності; здійснювати професійний пошук, оброблення та аналіз фактів, даних та іншої інформації з різних джерел.

*Мета дисципліни* – оволодіння студентами знаннями сучасні інформаційні та комунікаційні технології і системи, а також використання їх у професійній діяльності.

*Предмет дисципліни.* Застосування сучасних інформаційних систем та технологій.

*Завдання дисципліни.* Формування вмінь та навичок ефективної роботи з програмними засобами для ефективної обробки та представлення інформації (створення власних розробок які б полегшували б обробку і аналіз отриманої інформації, розробка власних електронних документів для розміщення їх в глобальній мережі Інтернет).

*Результати навчання.* Студент, який успішно завершив вивчення дисципліни, повинен: бути здатним вчитися і оволодівати сучасними знаннями; ефективно використовувати апаратні та програмні засоби для вирішення конкретних практичних задач; створювати, модифікувати, зберігати, систематизувати, презентувати електронні документи у тому числі розміщувати їх у мережі Інтернет; використовувати сучасні механізми обміну даними; уміти використовувати інформаційні та комунікаційні технології для вирішення складних спеціалізованих задач і проблем професійної діяльності; здійснювати професійний пошук, оброблення та аналіз фактів, даних та іншої інформації з різних джерел; створювати, редагувати та форматувати документи у текстовому редакторі Microsoft Word; обробляти і аналізувати сукупність числових значень за допомогою програми Excel; застосовувати набуті знання у практичній діяльності.

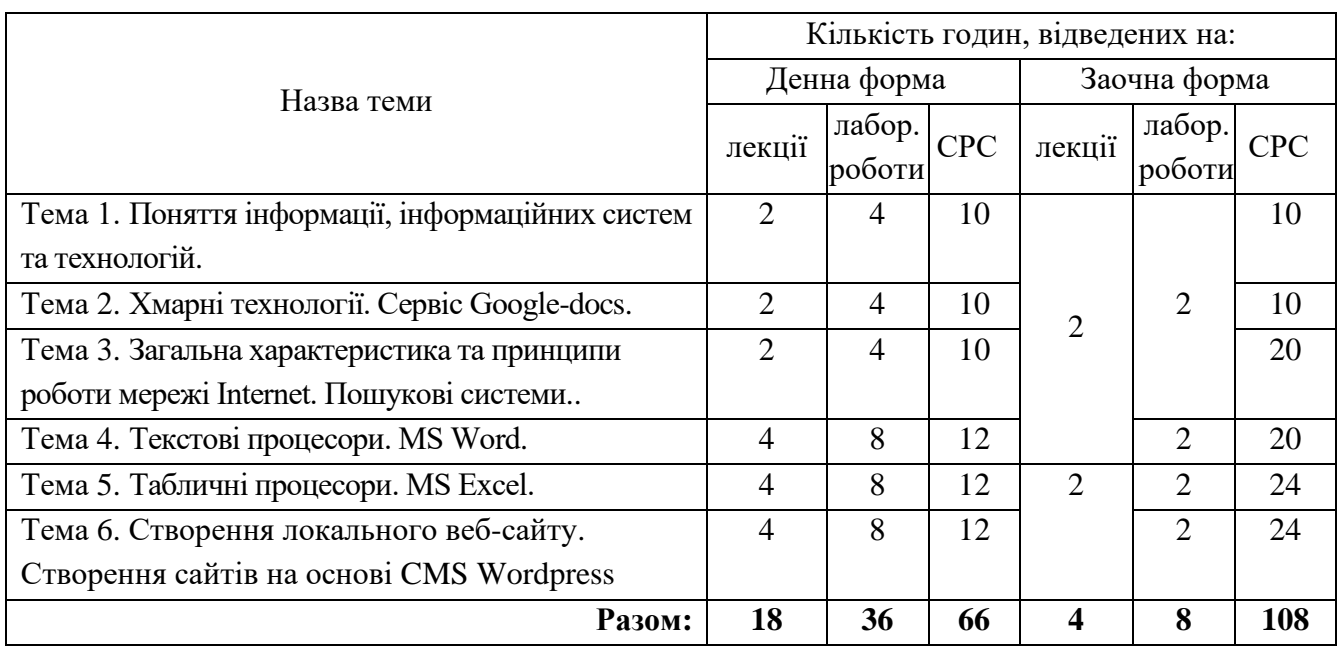

# **3 СТРУКТУРА ЗАЛІКОВИХ КРЕДИТІВ ДИСЦИПЛІНИ**

#### **4 ПРОГРАМА НАВЧАЛЬНОЇ ДИСЦИПЛІНИ 4.1. Зміст лекційного курсу\***

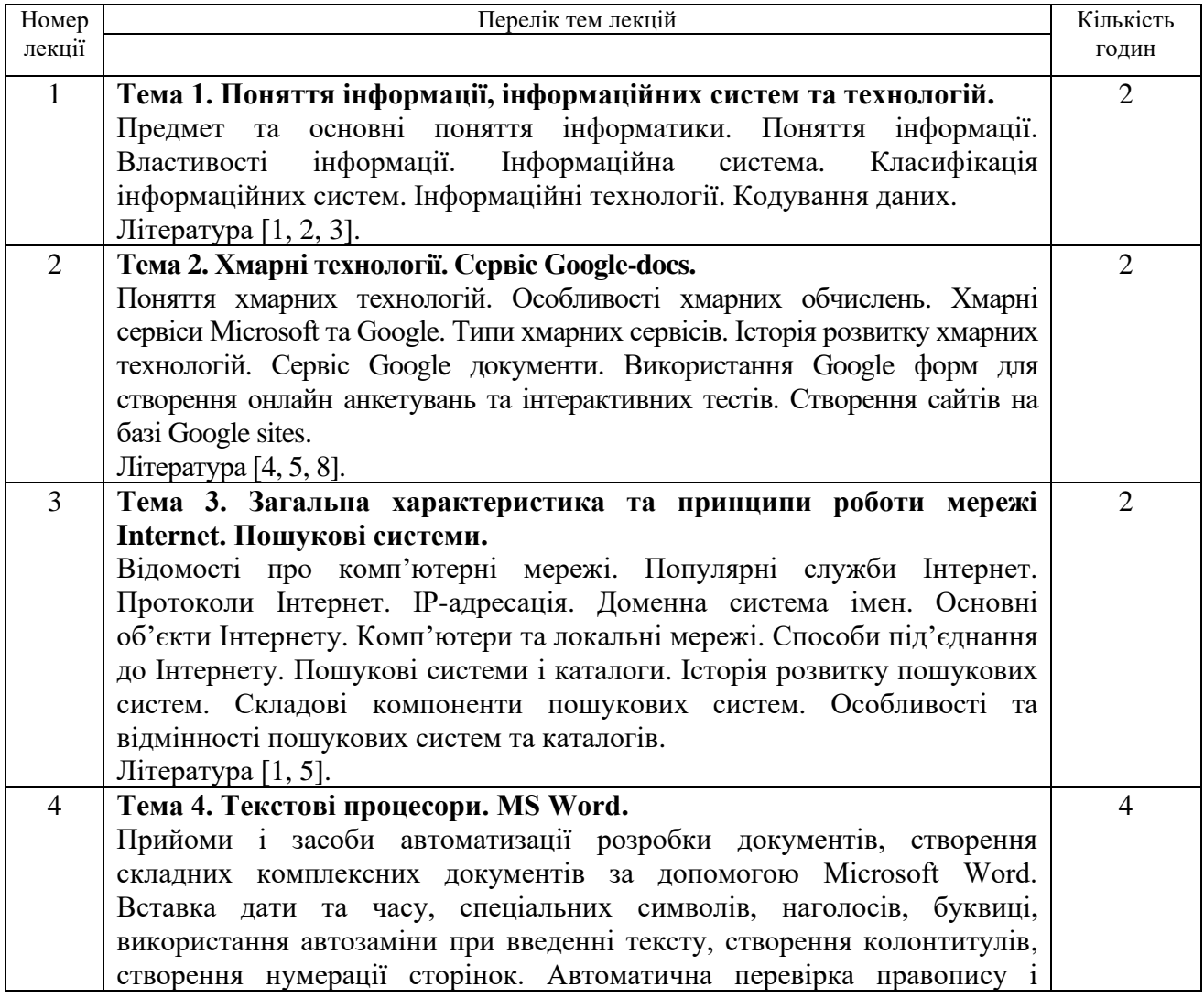

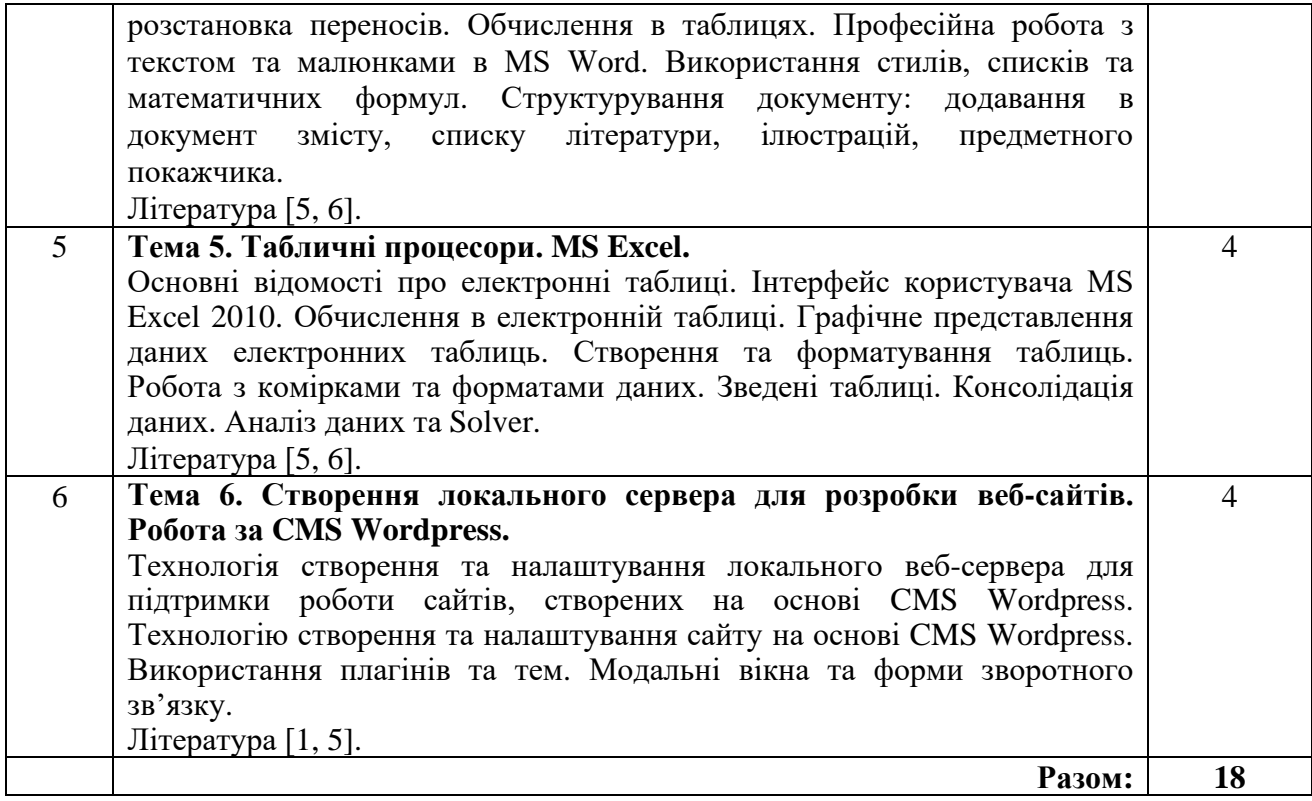

## **Перелік оглядових лекцій для студентів** *заочної* **форми навчання**

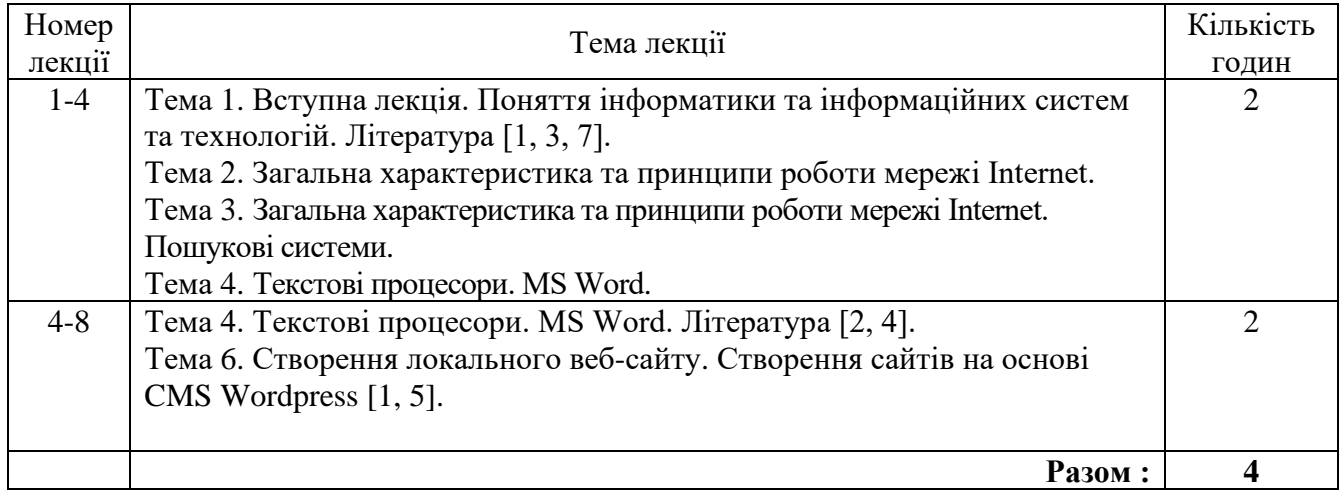

## **4.2 Зміст лабораторних занять**

### **Перелік лабораторних занять для студентів** *денної* **форми навчання**

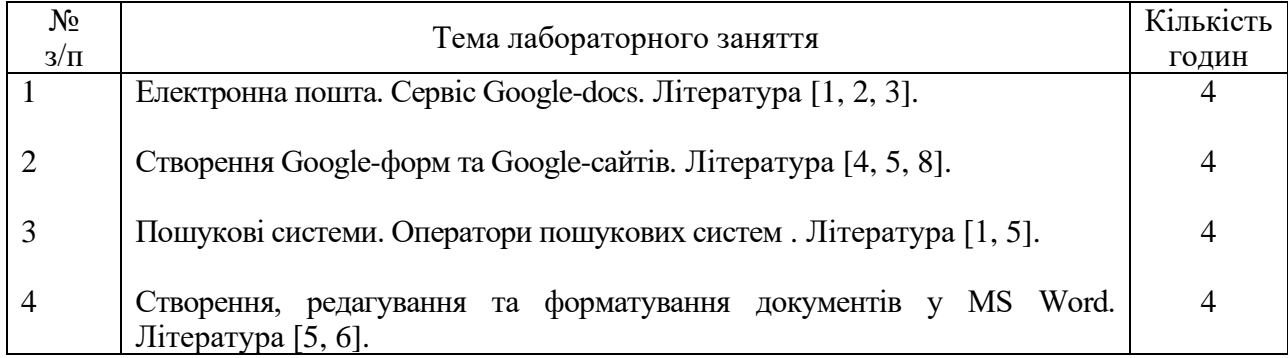

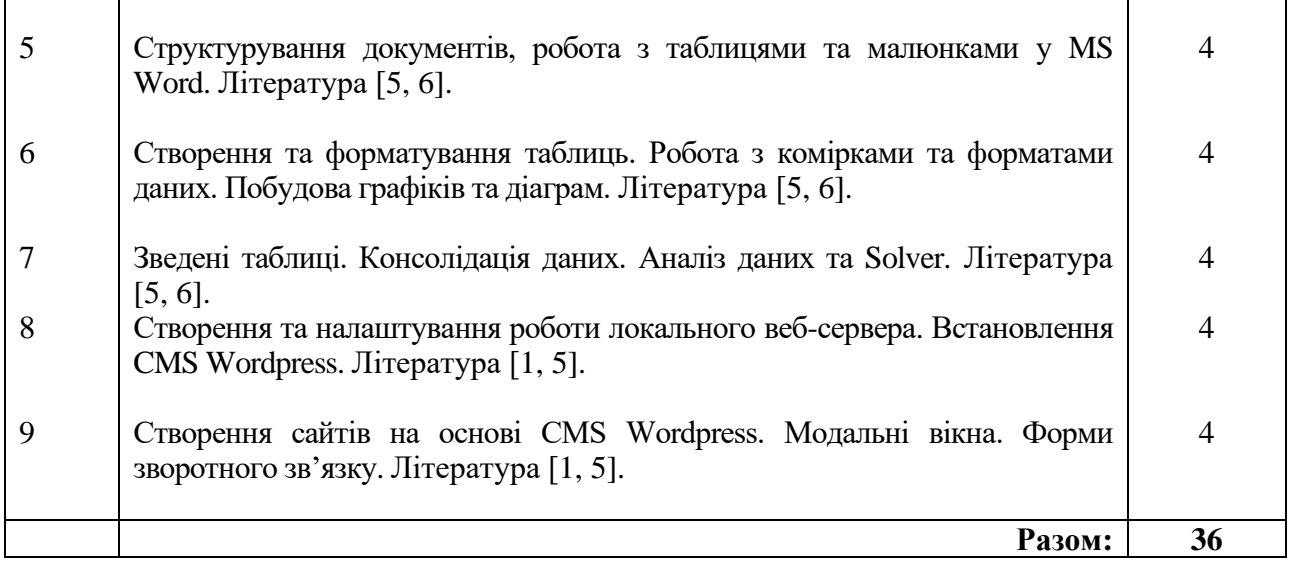

# **Перелік лабораторних занять для студентів** *заочної* **форми навчання**

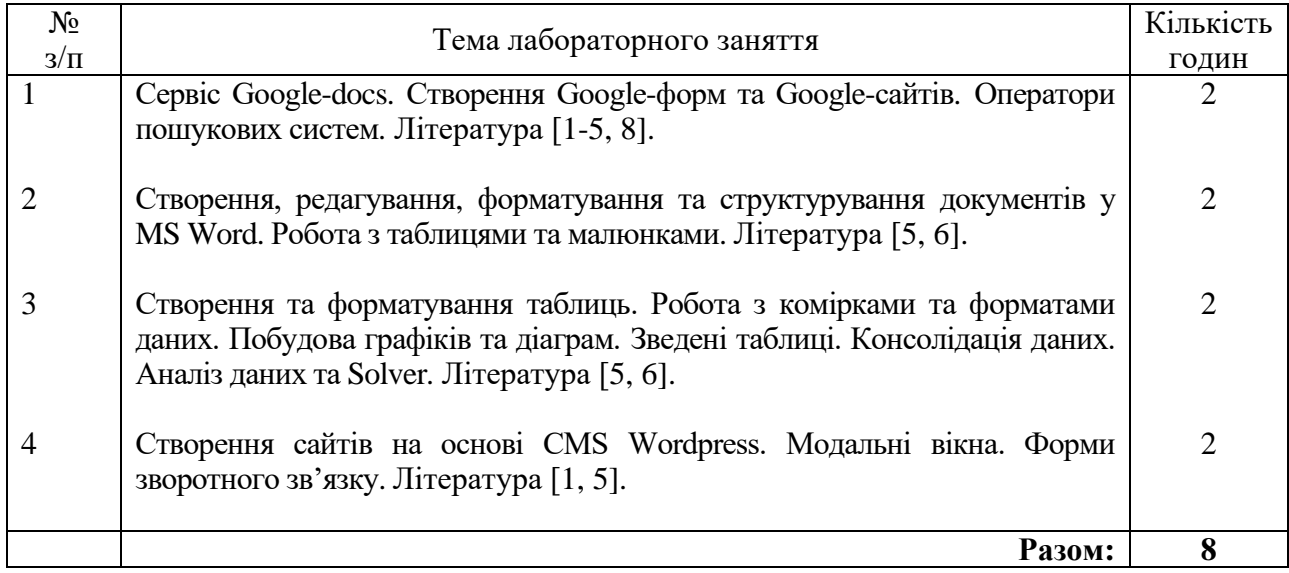

Самостійна робота студентів *денної* форми навчання полягає у систематичному опрацюванні програмного матеріалу, підготовці до виконання і захисту лабораторних робіт, тестування з теоретичного матеріалу, виконанні індивідуальних завдань тощо.

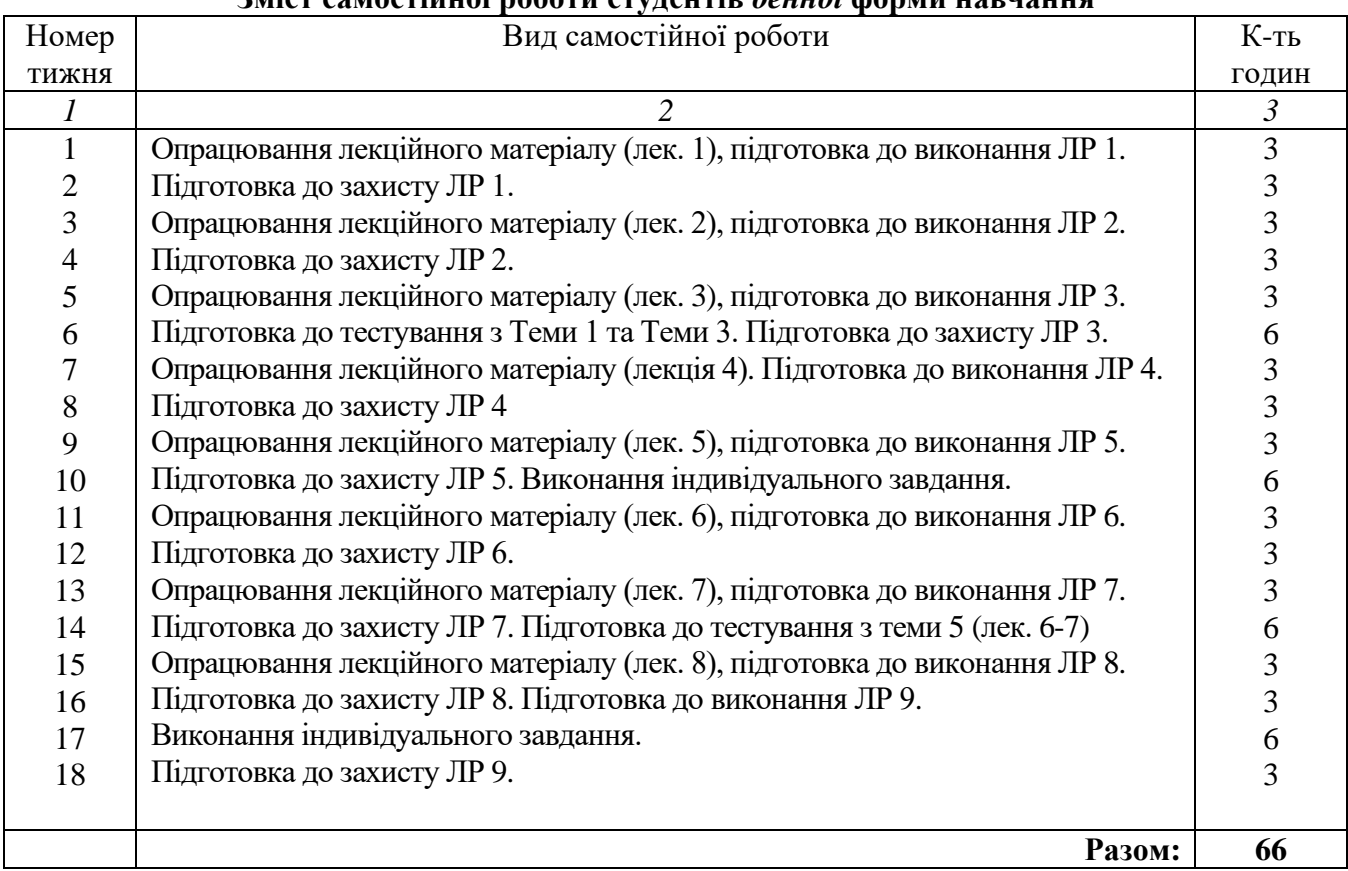

#### **Зміст самостійної роботи студентів** *денної* **форми навчання**

#### **Зміст самостійної роботи студентів** *заочної* **форми навчання**

Студенти *заочної* форми навчання виконують контрольну роботу, яка включає проходження трьох тестувань по теоретичним питанням, а також виконання двох індивідуальних завдань. Вимоги до їх виконання і варіанти кожен студент отримує на кафедрі у період настановної сесії, а також вони доступні в електронному освітньому ресурсі в Модульному середовищі для навчання ХНУ.

#### **5. ТЕХНОЛОГІЇ НАВЧАННЯ**

Процес навчання з дисципліни ґрунтується на використанні традиційних та сучасних методів. Зокрема під час лекції використовуються методи проблемного навчання та візуалізації для активізації пізнавальної діяльності студентів. Курс побудований на методі перевернутої лекції, що передбачає опрацювання частини матеріалу у вигляді теоретичного матеріалу, відео лекцій, самостійного опанування матеріалу до початку заняття, що сприяє кращому засвоєнню лекційного матеріалу. Кожне лекційне та лабораторне заняття супроводжується демонстрацією викладачем можливостей та принципів роботи з тією чи іншою інформаційної системою у вигляді майстер-класу. Лабораторні заняття проводяться з використанням інформаційних технологій, практикумів і мають за мету – набуття студентами практичних навичок роботи із сучасними інформаційними технологіями.

#### **6. МЕТОДИ КОНТРОЛЮ**

Оцінювання студентів здійснюється у формі поточного та підсумкового контролю. Поточний контроль навчальних досягнень здобувачів вищої освіти здійснюється впродовж семестру з метою оцінювання рівня засвоєння ними навчального матеріалу під час усіх видів навчальних занять. Поточний контроль здійснюється під час лекційних та лабораторних занять, а також у дні проведення контрольних заходів, встановлених робочим планом дисципліни. Поточний контроль проводиться у формах усного опитування, тестування, захисту лабораторних робіт, презентації результатів. Семестровий контроль проводиться у формі іспиту. При цьому при виведенні остаточної оцінки враховуються результати поточного контролю.

#### **7. ОЦІНЮВАННЯ РЕЗУЛЬТАТІВ НАВЧАННЯ СТУДЕНТІВ У СЕМЕСТРІ**

Кожний вид роботи з дисципліни оцінюється за *чотирибальною* шкалою відповідно до Положення про контроль і оцінювання результатів навчання здобувачів вищої освіти у ХНУ. Семестрова підсумкова оцінка визначається як середньозважена з усіх видів навчальної роботи, виконаних і зданих *позитивно* з урахуванням коефіцієнта вагомості. Вагові коефіцієнти змінюються залежно від структури дисципліни і важливості окремих видів її робіт.

Поточний контроль здійснюється під час лекційних та лабораторних занять, а також у дні проведення контрольних заходів, встановлених робочою програмою і графіком навчального процесу. Оцінка, яка виставляється за лабораторне заняття, складається з таких елементів: усне опитування студентів перед допуском до виконання лабораторної роботи; знання теоретичного матеріалу з теми; якість оформлення протоколу; вільне володіння студентом спеціальною термінологією і уміння професійно обґрунтувати прийняті рішення; своєчасний захист лабораторної роботи.

При цьому використовуються методи поточного контролю: усне опитування перед допуском до лабораторного заняття; захист лабораторних робіт; тестовий контроль теоретичного матеріалу з теми; презентація індивідуальних завдань, що передбачені окремими лабораторними роботами.

При виведенні підсумкової семестрової оцінки враховуються результати захистів лабораторних робіт так і поточного контролю. Студент, який не набрав позитивний середньозважений бал за поточну роботу, вважається невстигаючим. Засвоєння студентом теоретичного матеріалу з дисципліни оцінюється тестуванням.

#### **Структурування дисципліни за видами робіт і оцінювання результатів навчання студентів** *денної* **форми навчання у семестрі за ваговими коефіцієнтами**

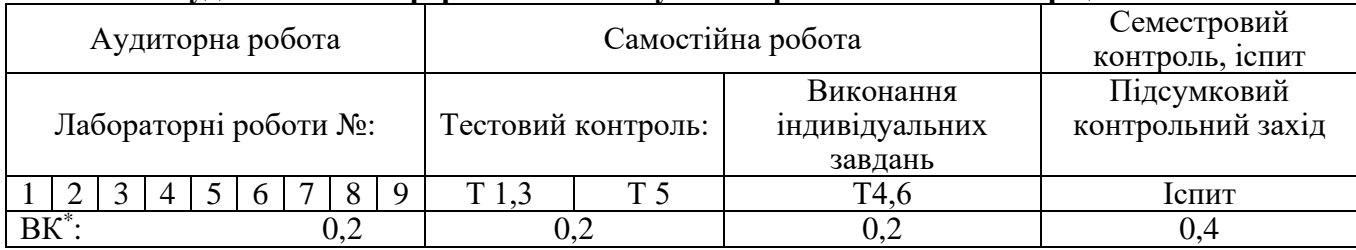

*Умовні позначення*: Т – тема дисципліни; ВК – ваговий коефіцієнт.

#### **Структурування дисципліни за видами робіт і оцінювання результатів навчання студентів** *заочної* **форми навчання у семестрі за ваговими коефіцієнтами**

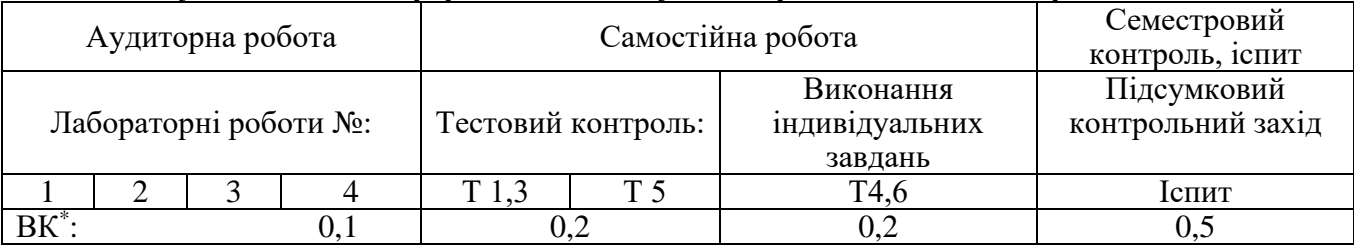

*Умовні позначення*: Т – тема дисципліни; ВК – ваговий коефіцієнт.

#### *Оцінювання тестових завдань*

Тематичний тест для кожного студента складається з двадцяти п'яти тестових завдань, кожне з яких оцінюється одним балом. Максимальна сума балів, яку може набрати студент, складає 25.

Тестові завдання для кожного студента випадково генеруються із загального банку питань у середовищі для навчання Mооdlе. Оцінювання відповідей студента здійснюється в автоматичному режимі. Оцінювання здійснюється за чотирибальною шкалою. Сума балів пропорційна кількості правильних відповідей. Відповідність набраних балів за тестове завдання оцінці, що виставляється студенту, представлена у нижченаведеній таблиці.

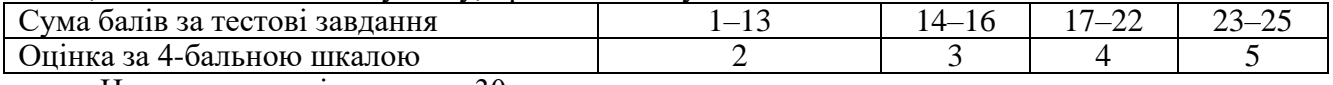

На тестування відводиться 30 хвилин.

Якщо студент отримав негативну оцінку, то він має перездати її в установленому порядку, але обов'язково до терміну наступного контролю.

Підсумкова семестрова оцінка за інституційною шкалою і шкалою ЄКТС встановлюється в автоматизованому режимі після внесення викладачем усіх оцінок до електронного журналу. Співвідношення вітчизняної шкали оцінювання і шкали оцінювання ЄКТС наведені у таблиці.

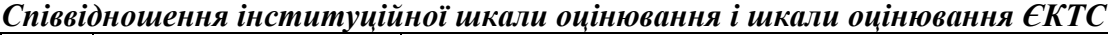

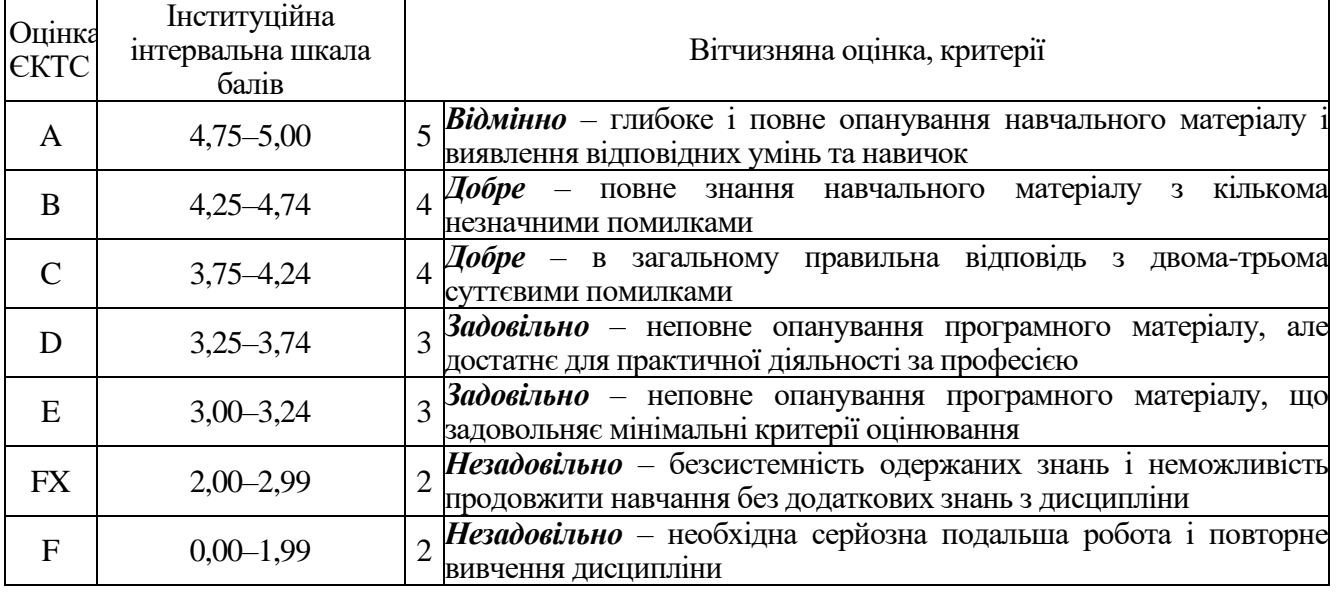

### **8. ПИТАННЯ ДЛЯ САМОКОНТРОЛЮ ЗДОБУТИХ СТУДЕНТАМИ ЗНАНЬ**

#### ЗАГАЛЬНІ

- 1. Інформація. Властивості інформації. Кодування даних.
- 2. Інформаційні системи. Інформаційні технології.

#### ІНТЕРНЕТ

- 1. Глобальна комп'ютерна мережа Інтернет. Загальна характеристика Доступ користувачів до мережі Інтернет.
- 2. Глобальні мережі: загальні принципи організації, структура глобальної комп'ютерної мережі.
- 3. Поняття комп'ютерних мереж. Класифікація комп'ютерних мереж. Поняття протоколу.
- 4. Означення поняття «мережа Інтернет». Стек протоколів TCP/IP. Особливості роботи транспортного та мережевого рівнів стека протоколів TCP/IP. IP адреса.
- 5. Служби FTP, e-mail, DNS. Структура URL адреси.
- 6. Служба WWW. WEB 2.0.
- 7. Поняття веб-сервера. Локальний сервер.
- 8. Поняття бази даних. Принцип збереження даних у реляційних БД.
- 9. Поняття CMS. Особливості роботи CMS Wordpress.
- 10. Створення веб-сайтів на базі CMS Wordpress.
- 11. Електронна пошта. Структура адреси електронної пошти. Структура електронного листа. Протоколи електронної пошти.
- 12. Пошукові системи. Структура, характеристики та принципи роботи. Індексація сайтів.
- 13. Поняття «хмарні технології», особливості використання сервісів Google.
- 14. Поняття «спільного доступу» при роботі з сервісами Google: особливості налаштування та використання.
- 15. Особливості роботі з Google-формами.

#### MS OFFICE

- 1. Текстовий редактор MS WORD. Структура вікна, панелі інструментів. Панелі інструментів користувача. Робота з документами. Шаблони документів.
- 2. Текстовий редактор MS WORD. Стилі та їх застосування. Автоформат.
- 3. Текстовий редактор MS WORD. Форматування сторінок. Колонтитули.
- 4. Текстовий редактор MS WORD. Форматування абзаців та символів.
- 5. Текстовий редактор MS WORD. Операції над фрагментами тексту. Автотекст. Створення та форматування списків.
- 6. Текстовий редактор MS WORD. Створення таблиць та робота з ними. Форматування та оформлення таблиць.
- 7. Текстовий редактор MS WORD. Створення та форматування графічних об'єктів.
- 8. Текстовий редактор MS WORD. Створення граф-схем алгоритмів засобами MS Word
- 9. Текстовий редактор MS WORD. Побудова графіків та діаграм
- 10. Текстовий редактор MS WORD. Введення в текст спеціальних символів. Введення математичних формул і рівнянь.
- 11. Поняття про структуровані документи . Стандартні засоби для створення та роботи зі структурованими документами .
- 12. Технологія роботи з текстом (структурні одиниці тексту: символ, абзац та розділ; введення тексту, автотекст та автозаміна; пошук та заміна фрагментів тексту).
- 13. Технологія роботи з текстом (перевірка правопису; фізичне форматування символів, абзаців та розділів).
- 14. Технологія роботи з текстом (створення списків, використання табуляції; розбиття тексту на колонки).
- 15. Технологія роботи з текстом (встановлення параметрів сторінки; логічне форматування: створення та використання стилів).
- 16. Технологія роботи з текстом (нумерація сторінок, створення колонтитулів, додавання виносок).
- 17. Технологія роботи з текстом (технологія роботи з таблицями: створення та редагування структури таблиці; форматування таблиці; виконання обчислень у таблицях).
- 18. Табличний процесор EXCEL. Призначення та основні можливості табличного процесора MS Excel. Інтерфейс вікна.
- 19. Табличний процесор MS EXCEL Робота з файлами MS Excel. Робота з робочими листами. Робота з комірками. Форматування. Введення і редагування значень комірок. Автозаповнення.
- 20. Табличний процесор MS EXCEL Формули MS Excel. Посилання. Імена у формулах.
- 21. Табличний процесор MS EXCEL Статистичні функції MS Excel.
- 22. Табличний процесор MS EXCEL Логічні функції MS Excel.
- 23. Табличний процесор MS EXCEL Математичні функції MS Excel.
- 24. Табличний процесор MS EXCEL Прогнозування за допомогою функцій MS Excel. Лінія тренда.
- 25. Табличний процесор MS EXCEL Створення списку MS Excel і сортування даних. Фільтрація даних у списку MS Excel.
- 26. Табличний процесор MS EXCEL. Форматування рядків і стовпців
- 27. Табличний процесор MS EXCEL. Організація обчислень. Формування функцій (формул) користувача
- 28. Табличний процесор MS EXCEL. Організація обчислень. Стандартні функції.
- 29. Табличний процесор MS EXCEL. Побудова графіків та діаграм. Бібліотека діаграм. Майстер діаграм
- 30. Табличний процесор MS EXCEL. Редагування діаграм. Панель інструментів "Діаграма". Форматування об'єктів діаграми
- 31. Табличний процесор MS EXCEL. Фільтрація даних, авто фільтр. Табличний процесор MS EXCEL. Розширений фільтр
- 32. Види і типи презентацій. Засоби підготовки і подання презентацій
- 33. Поняття, призначення, можливості та особливості використання презентацій.
- 34. Створення анімаційних ефектів.
- 35. Перегляд слайдів та друкування. Формати збереження.

#### **9. МЕТОДИЧНЕ ЗАБЕЗПЕЧЕННЯ**

Навчальний процес з дисципліни «Інформатика та сучасні інформаційні системи і технології» в достатній кількості забезпечений необхідними навчально-методичними матеріалами, що розміщені в модульному середовищі для навчання Moodle.

Доступ до ресурсу:<https://msn.khnu.km.ua/course/view.php?id=4856>

Навчально-методичні праці розробника:

1 Інформаційні технології в освіті: лабораторний практикум для студентів спеціальності 014.02 Середня освіта (мова і література) / В.В. Третько, Ю.С. Мудрик. – Хмельницький : ХНУ, 2020. – 124 с.

2 Інформаційні технології в освіті: конспект лекцій до вивчення дисципліни / Третько В.В., Мудрик Ю.С., Длугунович Н.А. – Хмельницький : ХНУ, 2020. – 108 с.

#### **10 РЕКОМЕНДОВАНА ЛІТЕРАТУРА**

#### **Основна**

1 Плескач В. Л., Рогушина Ю. В., Кустова Н. П. Інформаційні технології та системи: підручник. – Київ: КНИГА, 2004. – 520 с.

2 ДСТУ ISO/IEC 13236:2003 Інформаційні технології. – Київ, 2005.

3 Стеклов В. К., Беркман Л. Н. Нові інформаційні технології: мережі телекомунікацій. – Київ: Техніка, 2004. – 488 с.

4 Войтович Н.В., Найдьонова А.В. Використання хмарних технологій Google та сервісів web 2.0 в освітньому процесі. Методичні рекомендації. Дніпро: ДПТНЗ «Дніпровський центр ПТОТС». 2017, 113 с.

5 Інформатика. Комп'ютерна техніка. Комп'ютерні технології: Підручник. 4-те вид. - К.: Каравела, 2012. - 496 с.

6 Інформаційні технології в освіті: лабораторний практикум для студентів спеціальності 014.02 Середня освіта (мова і література) / В.В. Третько, Ю.С. Мудрик. – Хмельницький : ХНУ, 2020. – 124 с.

7 Інформаційні технології в освіті: конспект лекцій до вивчення дисципліни / Третько В.В., Мудрик Ю.С., Длугунович Н.А. – Хмельницький : ХНУ, 2020. – 108 с.

#### **Допоміжна**

1 Как выжать максимум из поиска Google? (инфографика) [Электронный ресурс] – Режим доступу : http://www.science-community.org/ru/node/6013.

2 Інформатика та програмування. Частина 1. Юрченко І.В. Навчальний посібник.– Чернівці: Книги–ХХІ, 2011.– 203 с.

3 Буров Є. В. Комп'ютерні мережі/ Пасічник В., ред. – 2-е оновлене і доп. вид. – Львів: БаК, 2003. – 567 с.

4 Ефективні комунікації для освітніх управлінців. Онлайн курс на платформі EdEra. URL : <https://courses.ed-era.com/courses/coursev1:EDERA-SMARTOSVITA+EC101+EC101/about>

5 Про сервіси Google. URL : https://sites.google.com/site/edugservis/home (дата звернення  $16.04.2018 \text{ p.}$ 

6 Word та Excel: інструменти і лайфхаки. Онлайн курс на платформі Prometheus. URL : https://edx.prometheus.org.ua/courses/coursev1:DNU+PRIN-101+2017\_T1/about Правила та вимоги

7 «МедіаДрайвер» [URL:http://mediadriver.online/](http://mediadriver.online/)

8 Дишлєва С. Інформаційно-комунікаційні технології (ІКТ) та їх роль в освітньому процесі URL:<http://osvita.ua/school/method/technol/6804/>

#### **11. ІНФОРМАЦІЙНІ РЕСУРСИ**

1. Модульне середовище для навчання. Доступ до ресурсу: [https://msn.khnu.km.ua.](https://msn.khnu.km.ua/)

2. Електронна бібліотека університету.

Доступ до ресурсу: [http://lib.khnu.km.ua/asp/php\\_f/p1age\\_lib.php.](http://lib.khnu.km.ua/asp/php_f/p1age_lib.php)

3. Репозитарій ХНУ. Доступ до ресурсу: [http://elar.khnu.km.ua/jspui/?locale=uk.](http://elar.khnu.km.ua/jspui/?locale=uk)